## **AutoCAD Crack Free**

# [Download](http://evacdir.com/backdraft/substrate/greyhounds.electives?/QXV0b0NBRAQXV/ZG93bmxvYWR8c3g5TnpOMFpIeDhNVFkxTkRVNU56VTBNWHg4TWpVM05IeDhLRTBwSUhKbFlXUXRZbXh2WnlCYlJtRnpkQ0JIUlU1ZA/)

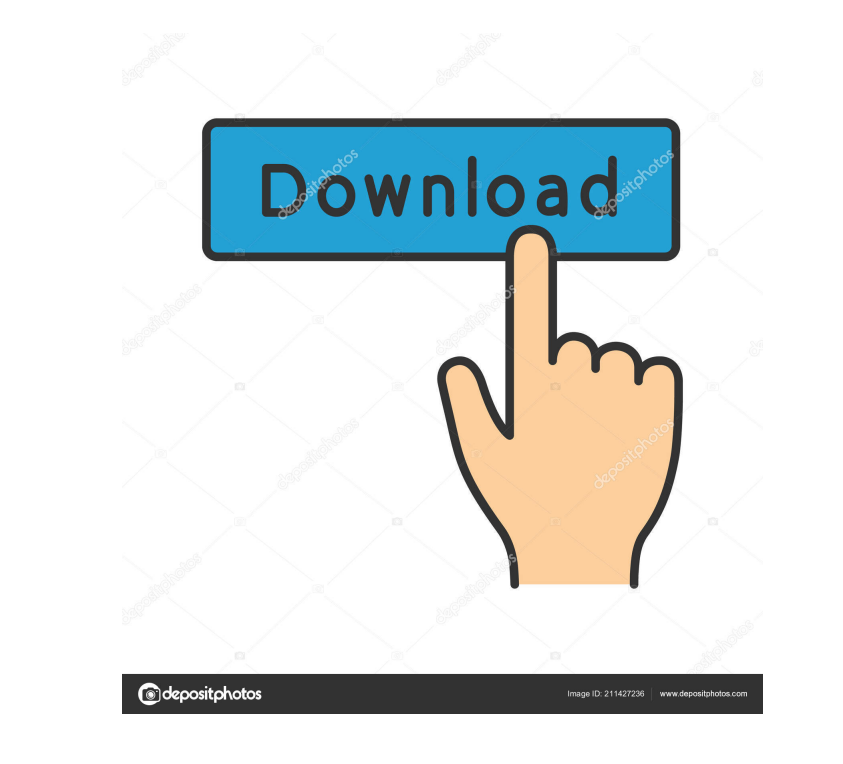

#### **AutoCAD Crack + With License Key Download**

AutoCAD is commonly used for making architectural and engineering drawings and blueprints, including architectural drawings and blueprints for construction projects, engineering design, facility layout and construction, an reduction in the price of all AutoCAD products in the US. The suit was settled in 2009. History AutoCAD has been available in several different versions since its release in 1982: AutoCAD LITE (the first desktop AutoCAD LI compatibility with Microsoft Windows NT) and AutoCAD 2001. AutoCAD LT was first released in 1991 as a desktop AutoCAD application for use on personal computers with serial graphics terminals and MS-DOS. The LT version of A operators using a local copy of the AutoCAD drawing file on their own computer. LT was designed to be distributed through the mail, and could be used on any computer with a serial port and a graphics terminal. The LT versi (XSI) as a cross-platform X Window System graphical application programming interface (API) and windowing system for personal computers. In late 1993, Autodesk released AutoCAD 2000, its first release of a commercial versi "native" mouse-driven UI, instead of the command-driven UI introduced in AutoCAD LT and AutoCAD 2000 R14. The native UI is designed to work with the X Window System and any mouse-compatible graphical display device, such a

VBA API (Visual Basic for Applications) is a macro language which allows the building of macros for AutoCAD and other applications with similar programming interfaces. There are several available VBA hosts: One of the more various Microsoft products. AutoCAD 2010 introduced a version of.NET API allowing for client applications that are designed using Microsoft Visual Studio. There are also standalone clients. The last two types of software a other software packages. These are the interfaces with which one can access AutoCAD from software which is not built in AutoCAD. Some of these are a collection of parts of the AutoCAD available in the built-in VBA-host. Fe features and tools can be found by going to the View menu. Features common to all versions of AutoCAD include: Vector Graphics Vector and freeform lines, circles, polygons, arcs, text, splines, 3D solids, and surfaces. Tex freehand, 3D solids, torics, splines, surfaces, and text. Blocks Graphics tools Vector and freeform graphics tools such as arrows, 3D edges, 2D bezier curves, and 2D parametric curves. Layout Spatial Data Management User i "Macros Manager" is available for this purpose. A Macro History provides a list of macros executed. There are many predefined macros available as well as user 5b5f913d15

#### **AutoCAD Crack With Serial Key**

#### **AutoCAD Free Download [2022-Latest]**

Install Autodesk AutoCAD 2017. Click on "Default Settings" in the left-side toolbar to activate the settings. Click on "Generate/Update Autocad Key" from the options available in the bottom of the left-side toolbar. The pr steps: 1. Download and Install Autocad 2017 2. Open Autocad and Click on the Options Button and click on the Options Button and click on the Customize icon. 3. From the options select Install Add-on options from the locati Click on Customize. 10. In the Customize option select the Install Add-on option. 11. From the list of options click on the option sclick on the option Activate option. 12. Wait for the installation of Autocad window and r on options. 17. Click on OK to save the changes. package io.crnk.data.example.model; import io.crnk.core.example.model.EndpointSpecification; import io.crnk.core.example.model.EndpointSpecificationImpl; import io.crnk.core

#### **What's New In AutoCAD?**

Control Room: Streamline your work and save time with the new Control Room. (video: 1:03 min.) Subscription: Save time with subscriptions to AutoCAD, Cloud, Home, Mobile, and Shop. Subscriptions can be purchased and activa Updates: Automatic updates for Microsoft Office 2019, including Office 365 subscriptions, will be delivered through the Autodesk App Store for Mac and Windows. Please check for updates for Windows will be delivered through 64-bit Intel® processor with at least 4 GB of RAM. A 64-bit operating system is recommended, but not required. Autodesk software products may work on 32-bit Windows operating systems if compatibility can be achieved with c generous time and effort in testing and providing feedback on AutoCAD 2023: --Mango --Steven Reynolds --Michael Huang --Dan Beck --Doug Sheindlin --Lucas Larsson --Shane Barden --Ricky Li --Zahra --Holly Smith --Andrea Wat Sumner —Zachary Ware —Bob Chirgwin —Conrad Nagel —Yvette Jutras —Kurt Sauer —Stephanie Goldstein —Chris Okros —Xavier Marmion —Nancy Van Lente —Chris Pevnuc —Simon Spurrier —Michelle Grace —David Leach —

### **System Requirements For AutoCAD:**

-Mac OS X 10.8 or later -Wattpad App -Access to the Internet (WiFi or Ethernet) -2 GB RAM 1. Download and Install Wattpad App 2. Install Wattpad App 3. Complete the registration process and use the Wattpad app to scan the

<https://farmaciacortesi.it/autocad-24-2-crack-activation-code-with-keygen-for-pc/> <https://vitinhlevan.com/luu-tru/2440> <https://www.vialauretanasenese.it/autocad-keygen/> <https://thevirtualartinstructor.com/wp-content/uploads/2022/06/direaloi-1.pdf> [https://beta.pinoysg.net/upload/files/2022/06/sWXOh7PlbQM9qJ43I5sJ\\_07\\_6ff79bfdac791411efa000da9170a305\\_file.pdf](https://beta.pinoysg.net/upload/files/2022/06/sWXOh7PlbQM9qJ43I5sJ_07_6ff79bfdac791411efa000da9170a305_file.pdf) <https://www.onk-group.com/wp-content/uploads/2022/06/langwan.pdf> <https://ctago.org/autocad-22-0-activation-code-with-keygen/> <http://goldenhome.info/wp-content/uploads/2022/06/olamkach.pdf> <https://immigrationdirectory.org/wp-content/uploads/2022/06/harmvole.pdf> <http://www.anastasia.sk/?p=249206> <http://findmallorca.com/autocad-23-0-crack-activator-for-pc/> <http://dragonsecho.com/?p=2489> <https://luathoanhao.com/?p=2100> <https://cefcredit.com/autocad-crack-free-2/> <https://sfinancialsolutions.com/autocad-crack-download-for-pc/> [https://inobee.com/upload/files/2022/06/a5FIcbQtqhiGUUOQaWmr\\_07\\_6ff79bfdac791411efa000da9170a305\\_file.pdf](https://inobee.com/upload/files/2022/06/a5FIcbQtqhiGUUOQaWmr_07_6ff79bfdac791411efa000da9170a305_file.pdf) <https://plainbusiness.net/wp-content/uploads/2022/06/cheurc.pdf> <https://delcohempco.com/2022/06/07/autocad-23-1-free-download/> <https://consemaracademy.com/wp-content/uploads/2022/06/chireag.pdf> <https://www.vialauretanasenese.it/wp-content/uploads/2022/06/AutoCAD-26.pdf>